# using command string is bad class AWin(object): handle = 'a\_window' def \_\_init\_\_(self): if cmds.window(AWin.handle, ex=True): cmds.deleteUI(AWin.handle) self.win = cmds.window(AWin.handle) cmds.columnLayout() # don't do this! cmds.button('A Button', c=('import maya.cmds;'+ 'maya.cmds.polySphere()')) cmds.showWindow(self.win) # using a function pointer is better class AWin(object): handle = 'a\_window' def \_\_init\_\_(self): if cmds.window(AWin.handle, ex=True): cmds.deleteUI(AWin.handle) self.win = cmds.window(AWin.handle) cmds.columnLayout() # do this cmds.button('A Button', c=self.cmd) cmds.showWindow(self.win)

# Thinking "Pythonically"

- ‣ Variety of users/cultures
	- ‣ No "one-size-fits-all"
- **I** Readability is key
- ‣ "When in doubt, use your best judgment"
	- ‣ Learn about Python and its intricacies
	- ‣ Feel confident when you need to break rules
- **In How to balance idiomatic** Python with Maya?
	- **I**> Forget MEL patterns
	- ‣ DO understand Maya's architecture
	- ‣ Where/when/how does your code execute?

 def cmd(self, \*args): cmds.polySphere()

- $\blacktriangleright$  Minimize assumptions about what is in <u>\_\_main</u>
- ‣ Unfortunately, loadUI must link commands in <u>\_\_</u>main\_\_
- ‣ Class and instance attributes are not the same!
	- ‣ Class attribute can be used like a singleton

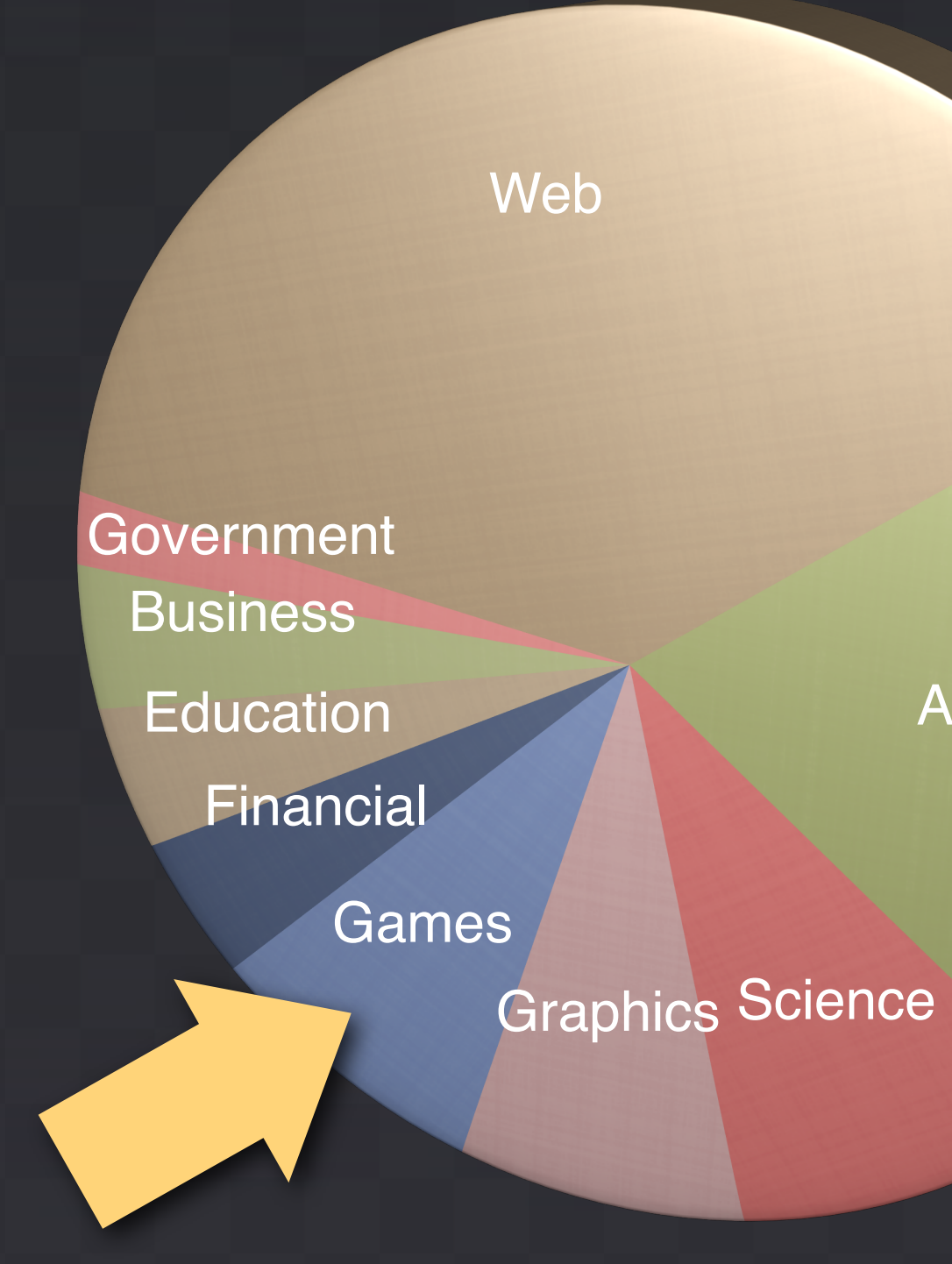

\*not intended to be factual data

# Spectrum of Importance

- ‣ The world of MEL is polluted with global variables
- 
- 
- ‣ Every time you glue Python code together with strings in \_\_main\_, a kitten dies
- **>** Prefer function pointers to command strings

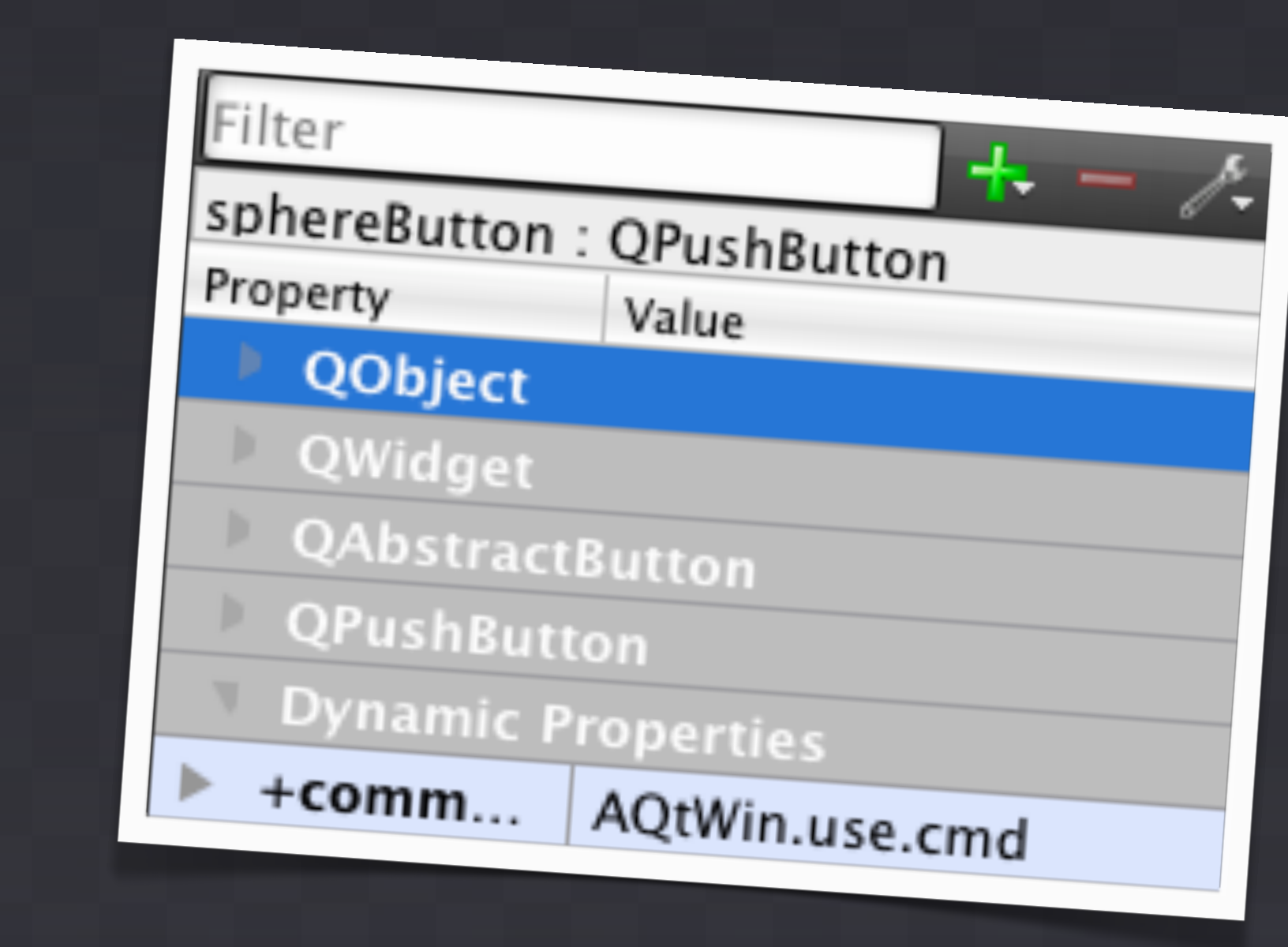

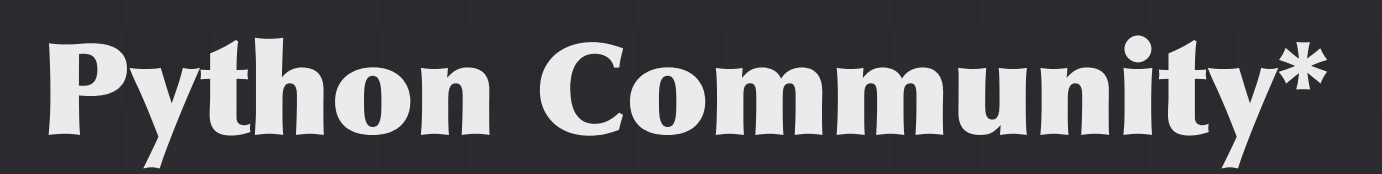

**>** Devkit examples ‣ Not organized via class attributes ‣ Require lots of files in different places ‣ Single entry point? ‣ Patch plug-in path ‣ loadPlugin on self ‣ Put classes in other modules

**> Can import or** 

deploy in a package

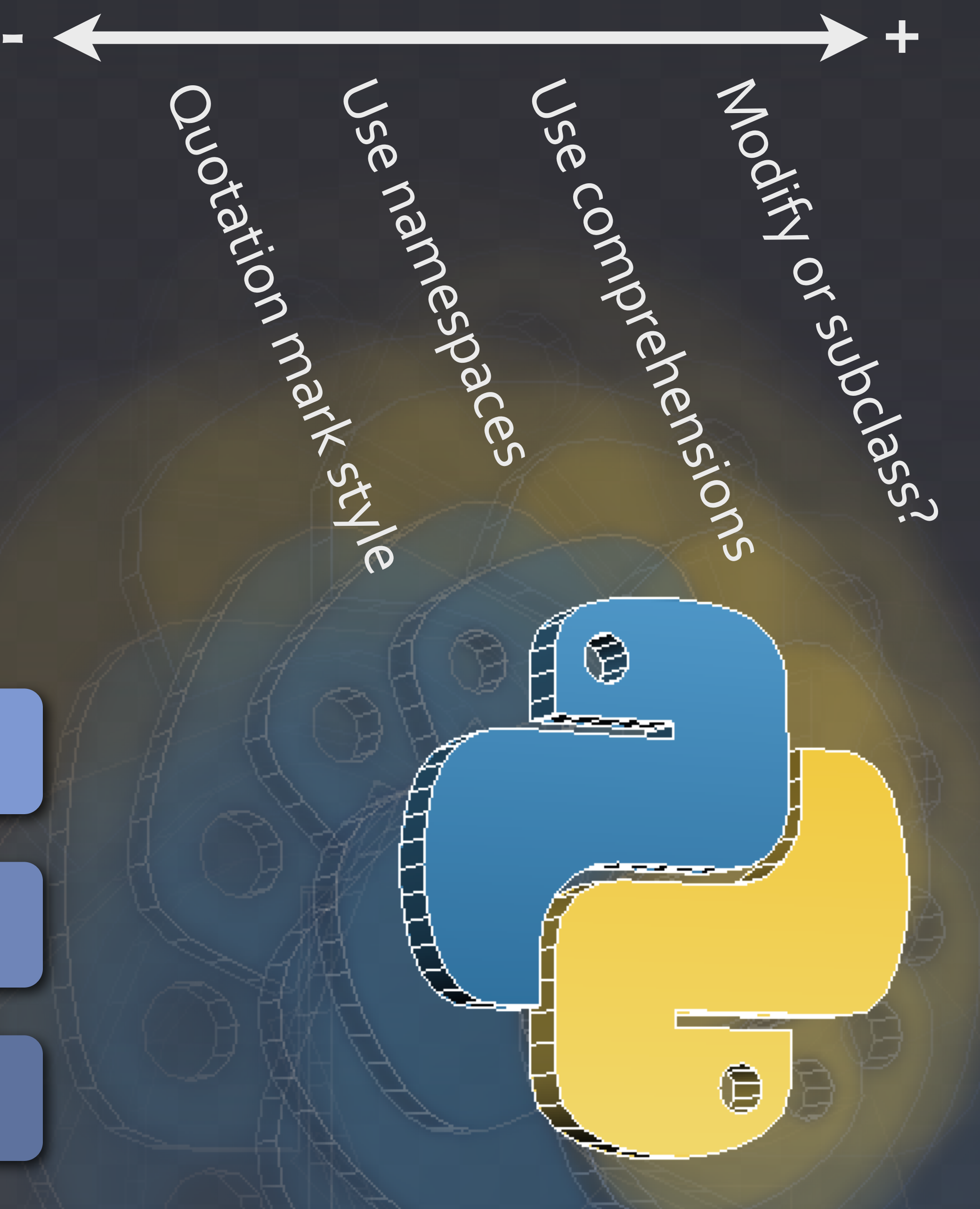

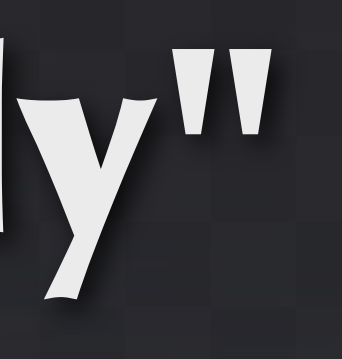

**Applications** 

# Surviving A Stringly-Typed World Plug-Ins and Deployment

 $folder = os.path.dirname(\_file\_)$ # path for major point release lib sys.path.append( os.path.join( folder, sys.version[:3])) # custom locations if using Maya if 'maya' in sys.executable: sys.path.append( os.path.join(folder, 'maya'))

class AQtWin(object): # use like a singleton use = None handle = 'a\_qt\_window' def \_\_init\_\_(self, ui\_file): AQtWin.use = self if cmds.window(AQtWin.handle, ex=True): cmds.deleteUI(AQtWin.handle) self.win = cmds.loadUI( uiFile=ui\_file) cmds.showWindow(self.win) def cmd(self, \*args): cmds.polySphere()

- - -
	-
	-
- 
- 
- 
- 
- 
- 

# 1. Systemwide PYTHONPATH

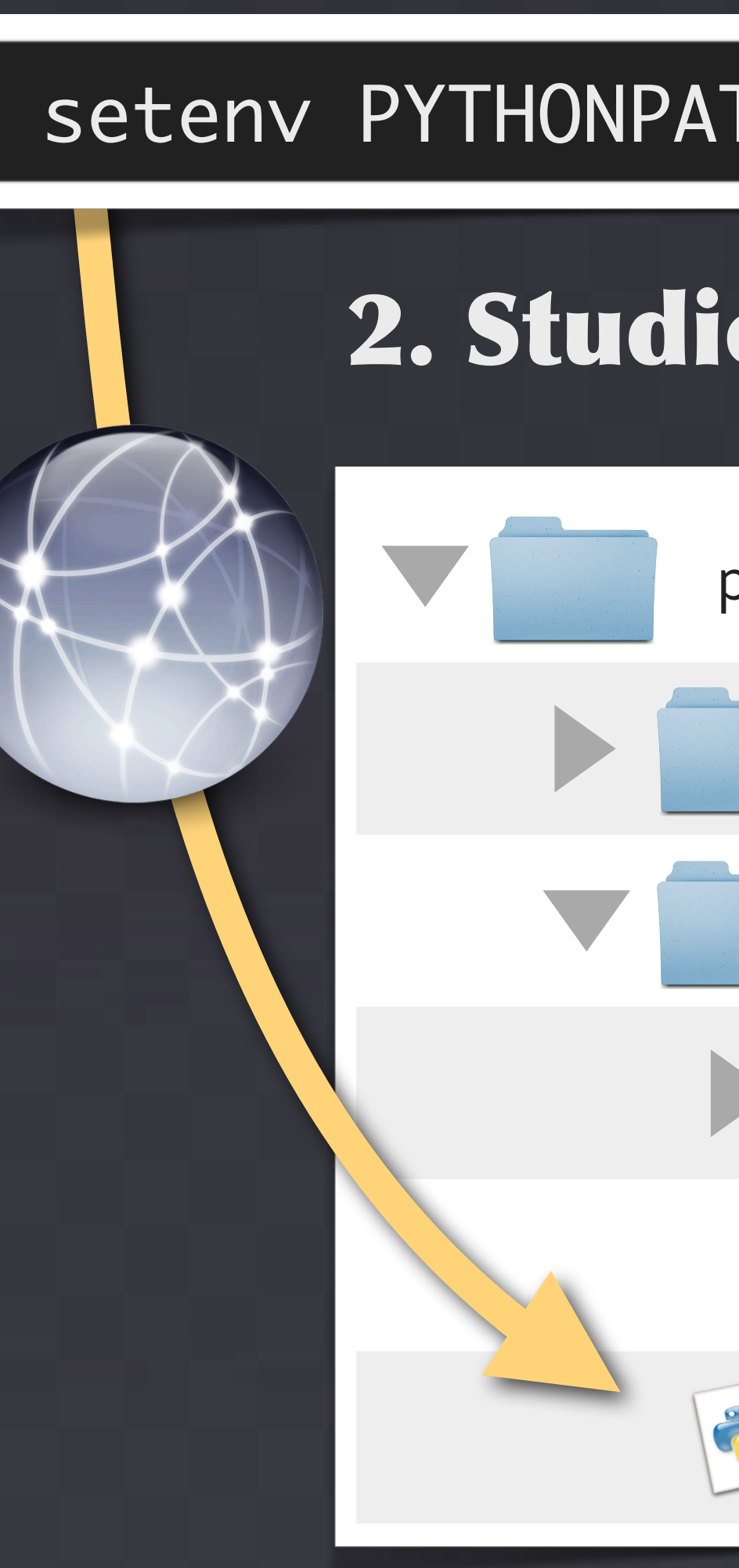

kEnvVar = 'MAYA\_PLUG\_IN\_PATH' def appendToPluginPath(): path = os.environ[kEnvVar] folder = os.path.dirname(\_\_file\_\_) if not folder in path: path = os.pathsep.join( [path, folder]) os.environ[kEnvVar] = path def pluginFileName(): return '%s.py'%( os.path.splitext( os.path.basename(\_\_file\_\_))[0] # import classes from modules import classes.pluginOne import classes.pluginTwo def initializePlugin(mobject): # create fn, register plugins return def uninitializePlugin(mobject): # create fn, deregister plugins return # load plug-ins on module import try: appendToPluginPath() cmds.loadPlugin( getPluginFileName()) # \_\_file\_\_ only exists when importing except NameError: pass

# 2. Studio sitecustomize & userSetup on Network

setenv PYTHONPATH /Network/python

**python** 2.6 maya **P** sitecustomize.py **StudioTools** 

### Maya Architecture

### User Interface

Command Engine

## Application Core

# 3. Add Needed Paths